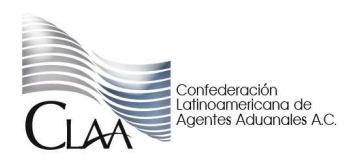

CIR GJN MCBL 012.12 México D.F. a 13 de enero de 2012

**Asunto: Resumen de la Sexta Resolución de Modificaciones a las Reglas de Carácter General en Materia de Comercio Exterior para 2011.** 

A continuación les enviamos resumen detallado de cambios para que cuiden los aspectos operativos de sus despachos conforme a las nuevas disposiciones en alcance a la circular CIR\_GJN\_AALN\_011.12:

### **Secretaría de Hacienda y Crédito Público**

• **Sexta Resolución de Modificaciones a las Reglas de Carácter General en Materia de Comercio Exterior para 2011.** 

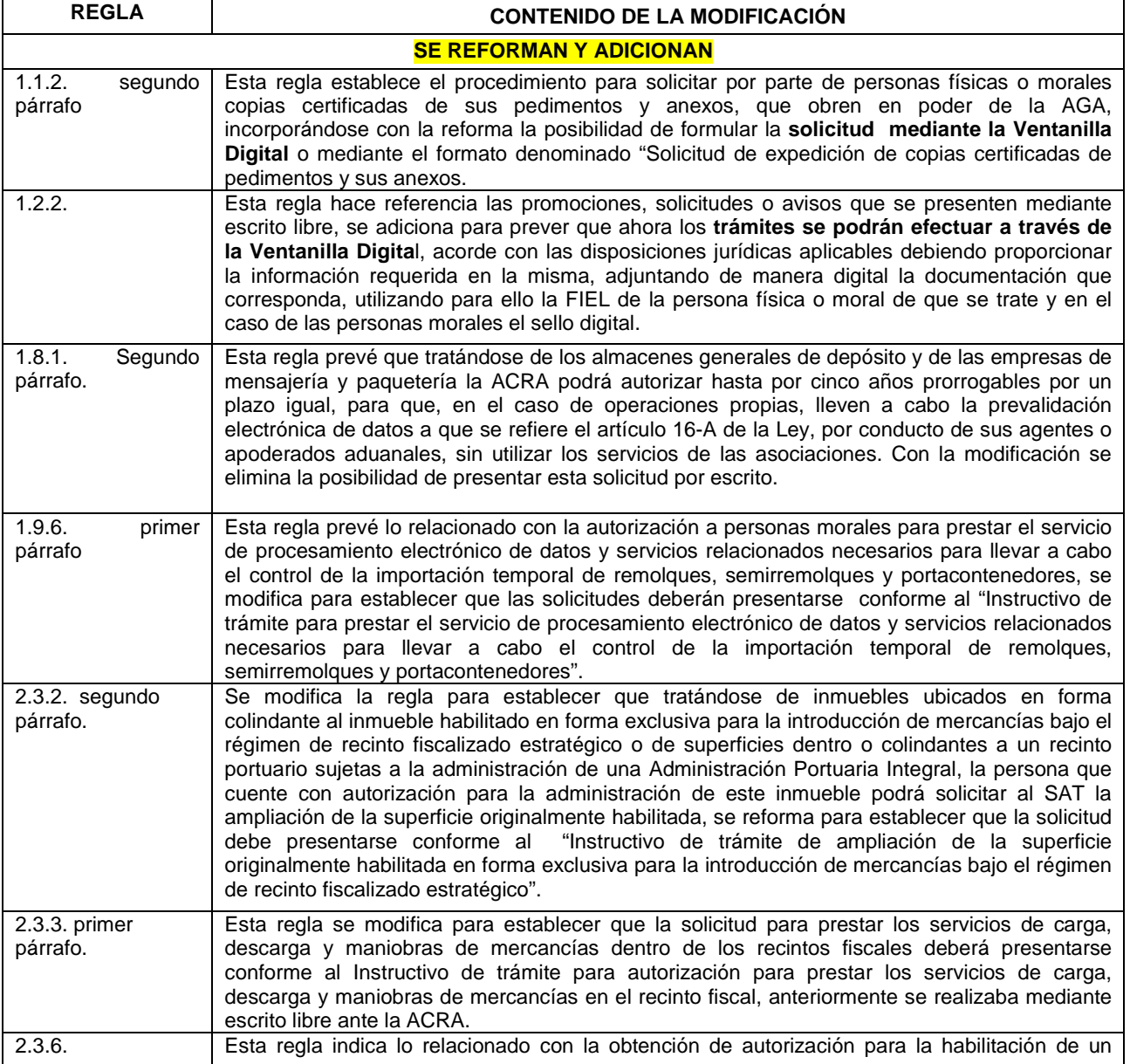

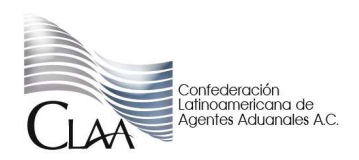

CIR\_GJN\_MCBL\_012.12

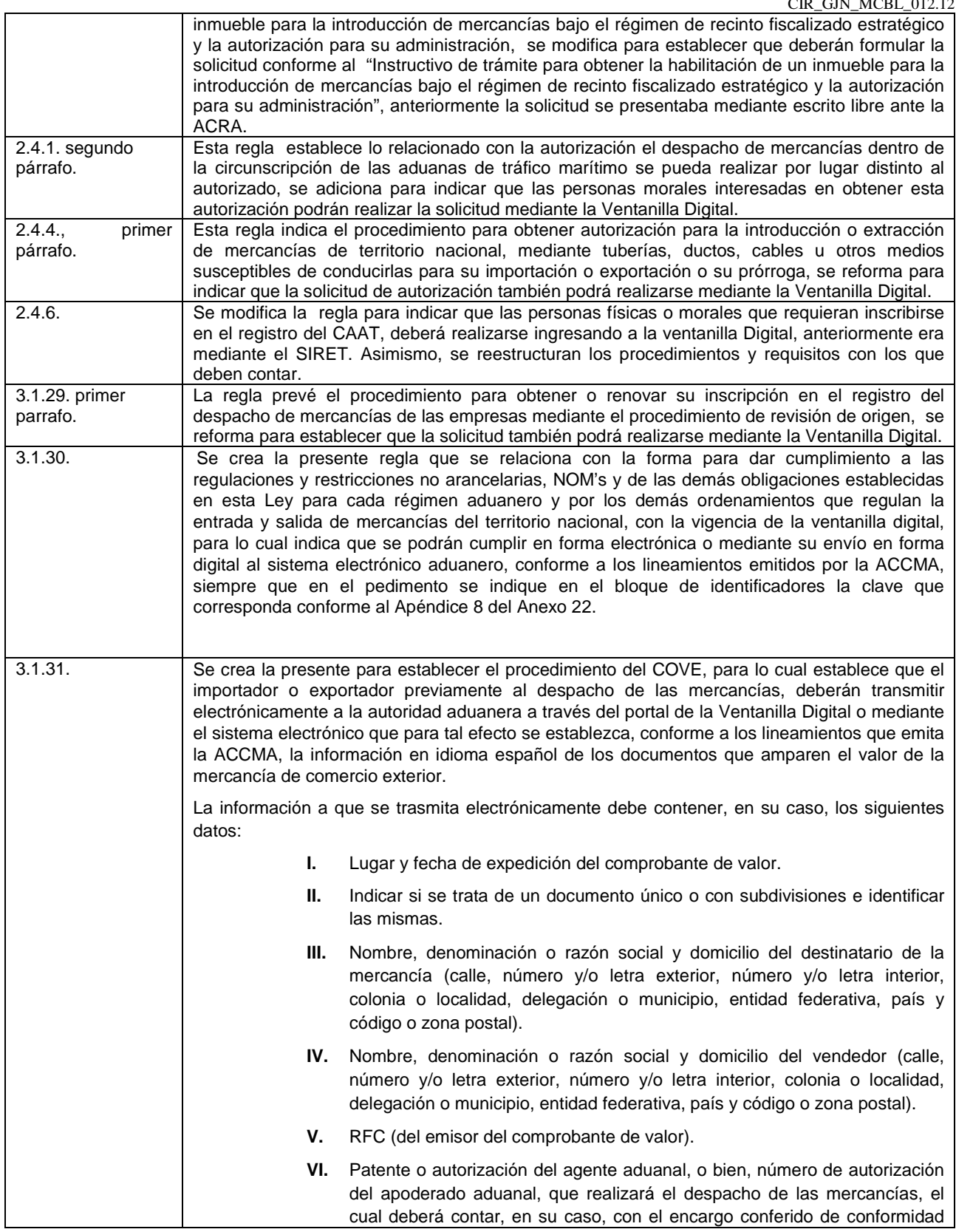

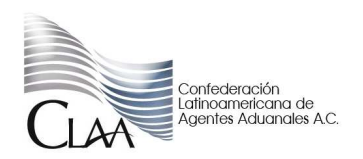

CIR\_GJN\_MCBL\_012.12

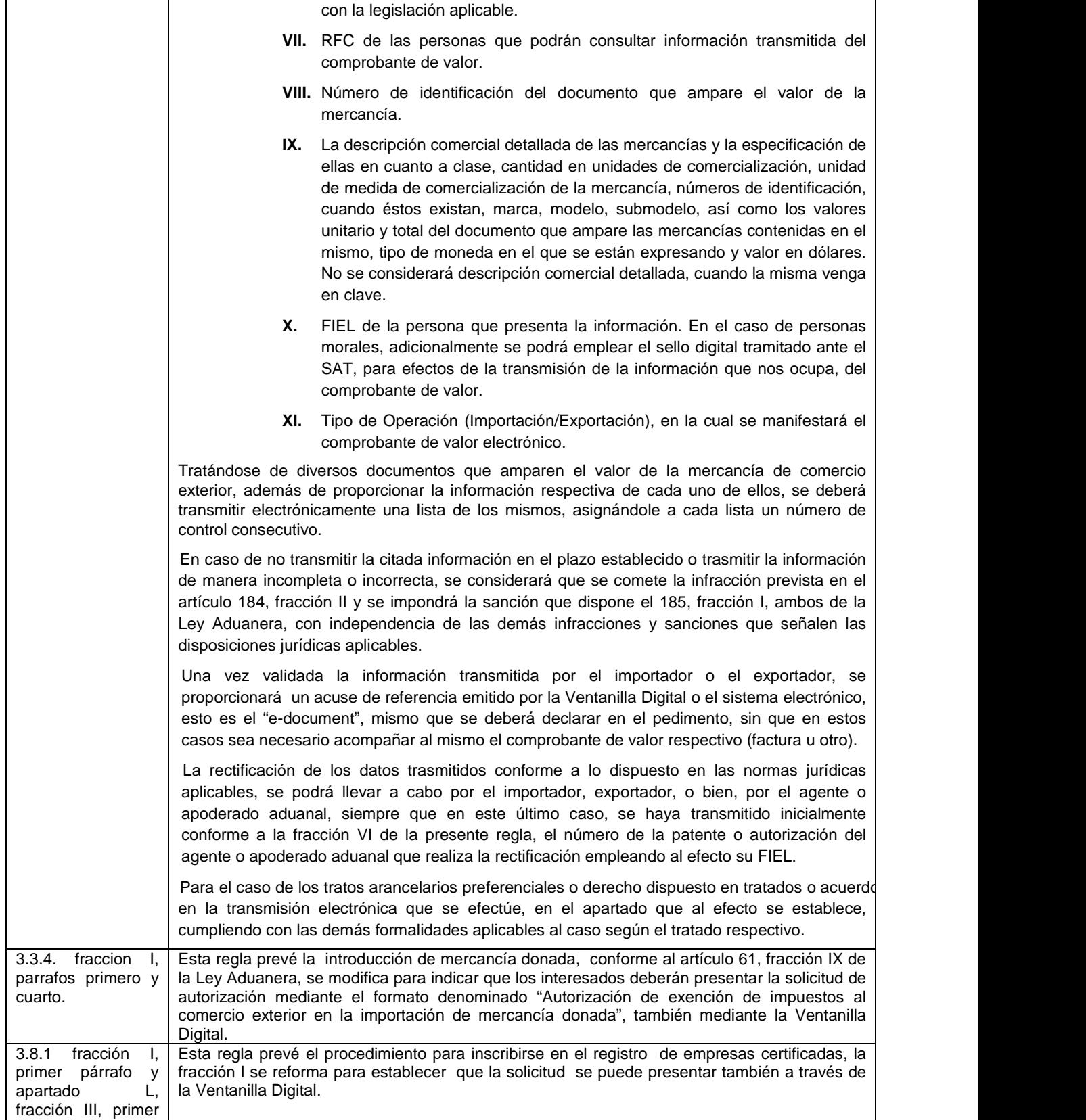

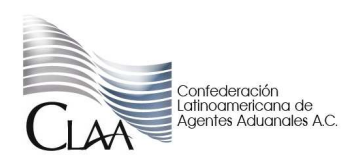

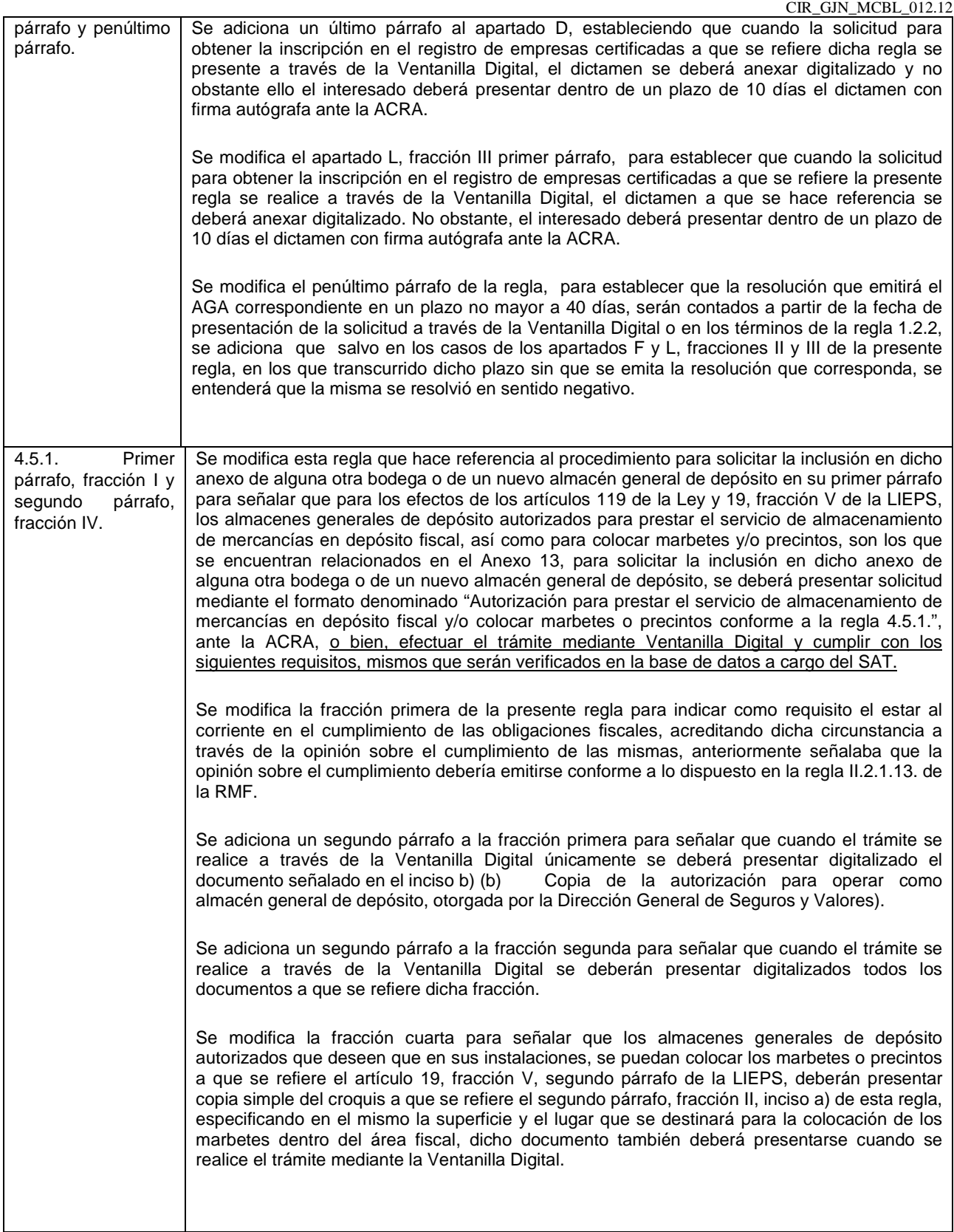

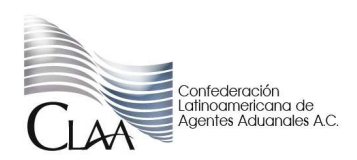

CIR\_GJN\_MCBL\_012.12

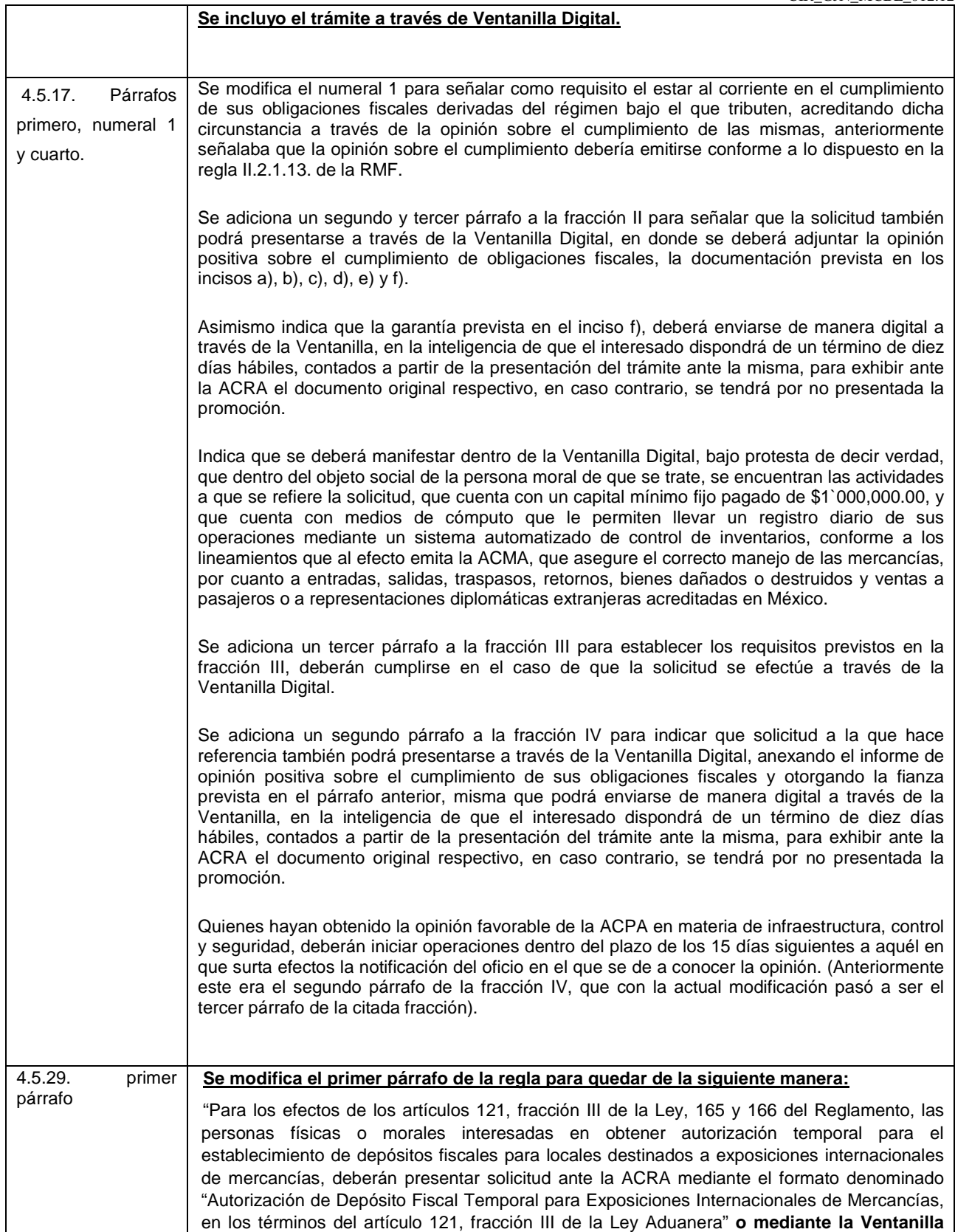

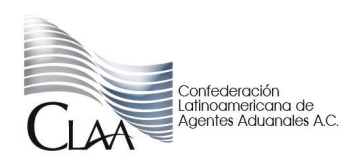

### **CIRCULAR INFORMATIVA No. 012**  CIR GJN MCBL 012.12

**Digital y cumplir con lo previsto en el instructivo de trámite**." **Se incorpora la posibilidad de realizar el tramité por Ventanilla Digital.** 4.5.30. Párrafo primero. **Se reforma el primer párrafo de la regla para señalar lo siguiente**: "Para los efectos del artículo 121, fracción IV de la Ley, las empresas de la industria automotriz terminal o manufacturera de vehículos de autotransporte, interesadas en obtener autorización para el establecimiento de depósito fiscal para someterse al proceso de ensamble y fabricación de vehículos a empresas de la industria automotriz terminal o manufacturera de vehículos de autotransporte deberán presentar solicitud ante la ACRA mediante el formato denominado "Autorización de depósito fiscal para someterse al proceso de ensamble y fabricación de vehículos a empresas de la industria automotriz terminal o manufacturera de vehículos de autotransporte", debidamente requisitado o **mediante la Ventanilla Digital**". **Se incorpora la posibilidad de realizar el tramité por Ventanilla Digital.** 4.5.31. Fracciones IX, primer párrafo y XVII, primer párrafo, inciso c). **Se reforma el primer párrafo de la fracción IX de la presente regla para señalar lo siguiente: "IX.** Las empresas de la industria automotriz terminal o manufacturera de vehículos de autotransporte podrán, en el caso de operaciones propias, llevar a cabo la prevalidación electrónica de datos a que se refiere el artículo 16-A de la Ley, siempre que presenten solicitud por escrito o **mediante la Ventanilla Digital** formulada en los términos de la regla 1.8.1." **Se incorpora la posibilidad de realizar el tramité por Ventanilla Digital. Se reforma el inciso C) de la fracción XVII de la presente regla para señalar lo siguiente: "c).-** Cumplan con los lineamientos que al efecto emita la AGA." **Anteriormente se indicaba que su emisión estaba a cargo de la ACOA.**  4.6.9. párrafos primero y segundo **Se reforma el primer y segundo párrafo de la presente regla para señalar lo siguiente:**  "Para los efectos de los artículos 127, fracción V, 129, fracción II, 131, fracción lll y 133, fracción II de la Ley, la AGA podrá otorgar el registro de empresas transportistas para llevar a cabo el tránsito de mercancías y, en su caso, para prestar los servicios de consolidación de carga por vía terrestre, para lo cual deberán presentar su solicitud mediante el formato denominado "Registro de empresas transportistas de mercancías en tránsito" o mediante Ventanilla Digital y cumplir con lo previsto en el instructivo de trámite. Las empresas transportistas interesadas en contar con registro para prestar los servicios de consolidación de carga por vía terrestre, bajo el régimen aduanero de tránsito interno, deberán presentar el formato denominado "Registro de empresas transportistas de mercancías en tránsito" o mediante Ventanilla Digital y lo previsto en su instructivo de trámite." **Se incluyo la posibilidad de realizar el tramité a través de Ventanilla Digital y se cambio la denominación del Formato a "Registro de empresas transportistas de mercancías en tránsito".** 4.8.1. **Se reforma el texto de la presente regla para señalar lo siguiente:** Para los efectos del artículo 135-A de la Ley, los interesados en obtener la autorización para destinar mercancías al régimen de recinto fiscalizado estratégico, deberán presentar su solicitud conforme al **"Instructivo de trámite para obtener la autorización para destinar mercancías al régimen** 

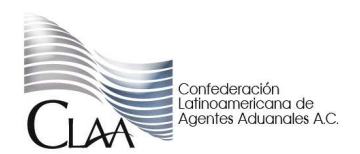

CIR GJN MCBL 012.12

**de recinto fiscalizado estratégico**".

**Anteriormente era mediante escrito libre.**

**Artículo Segundo** 

Se modifica el Anexo, Glosario de Definiciones y Acrónimos, como sigue**:** 

**I. ACRÓNIMOS** 

................................................................................................................................................................

**1-Bis. ACAI**, la Administración Central de Asuntos Internacionales de la AGA, sita en Avenida Hidalgo 77, Módulo IV, primer piso, Col. Guerrero, Del. Cuauhtémoc, C.P. 06300, México, D.F.

 ................................................................................................................................................................ **II. DEFINICIONES:** 

................................................................................................................................................................

**34. Ventanilla Digital**, la prevista en el Decreto por el que se establece la Ventanilla Digital Mexicana de Comercio Exterior publicada en el Diario Oficial de la Federación el 14 de enero de 2011.

### **Artículo Tercero**

Se modifica el Anexo 1 "Declaraciones, avisos, formatos e instructivo de llenado y trámite", como sigue**:** 

**I.** En su Apartado A. "Declaraciones, Avisos y Formatos, Instructivos de llenado y trámite", como sigue**:** 

a) Para modificar el formato denominado "Autorización de Depósito Fiscal Temporal para Exposiciones Internacionales de Mercancías, en los términos del artículo 121, fracción III de la Ley Aduanera".

b) Para modificar el formato denominado "Autorización de exención de impuestos al comercio exterior en la importación de mercancía donada, conforme al artículo 61, fracción IX de la Ley Aduanera".

c) Para modificar el formato denominado "Autorización de depósito fiscal para someterse al proceso de ensamble y fabricación de vehículos a empresas de la industria automotriz terminal o manufacturera de vehículos de autotransporte".

d) Para modificar el formato denominado "Autorización para el establecimiento de depósitos fiscales para la exposición y venta de mercancías extranjeras y nacionales en puertos aéreos internacionales, fronterizos y marítimos, conforme al artículo 121, fracción I de la Ley Aduanera".

e) Para modificar el formato denominado "Autorización para la introducción o extracción de mercancías de territorio nacional, mediante tuberías, ductos, cables u otros medios susceptibles de conducirlas".

f) Para modificar el formato denominado "Autorización para prestar el servicio de almacenamiento de mercancías en depósito fiscal y/o colocar marbetes o precintos conforme a la regla 4.5.1."

g) Para modificar el formato denominado "Autorización para que en la circunscripción de las aduanas de tráfico marítimo se pueda realizar la entrada al territorio nacional o la salida del mismo por lugar distinto al autorizado".

h) Para modificar el formato denominado "Registro del despacho de mercancías de las empresas, conforme al artículo 100 de la Ley Aduanera".

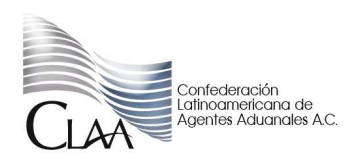

CIR GJN MCBL 012.12

i) Para modificar el formato denominado "Registro en el padrón de empresas transportistas de mercancía en tránsito interno y/o para prestar los servicios de consolidación de carga por vía terrestre conforme a la regla 4.6.9." y cambiar su denominación por "Registro de empresas transportistas de mercancías en tránsito".

j) Para modificar el "Instructivo de trámite para solicitar copias certificadas de pedimentos y sus anexos" del formato denominado "Solicitud de expedición de copias certificadas de pedimentos y sus anexos".

k) Para modificar el formato denominado "Solicitud para la inscripción o renovación en el registro para la toma de muestras de mercancías, conforme al artículo 45 de la Ley Aduanera".

### **II.** En su Apartado B. "Pedimentos y Anexos", como sigue**:**

a) Para adicionar el formato para Impresión Simplificada de Remesa de Consolidado**.** 

### **III.** En su Apartado C. "Instructivos de trámite", como sigue:

a) Para modificar el "Instructivo de trámite para prestar los servicios de prevalidación electrónica de datos contenidos en los pedimentos, de conformidad con la regla 1.8.1."

b) Para modificar el "Instructivo de trámite para prestar el servicio de procesamiento electrónico de datos y servicios relacionados necesarios para llevar a cabo el control de la importación temporal de remolques, semirremolques y portacontenedores, de conformidad con la regla 1.9.6."

c) Para modificar el "Instructivo de trámite para prestar servicios de manejo, almacenaje y custodia de mercancías de comercio exterior, de conformidad con la regla 2.3.1."

d) Para modificar el "Instructivo de trámite para solicitar autorización para prestar los servicios de carga, descarga y maniobras de mercancías en el recinto fiscal, de conformidad con la regla 2.3.3."

e) Para modificar el "Instructivo de trámite para obtener la habilitación de un inmueble para la introducción de mercancías bajo el régimen de recinto fiscalizado estratégico y la autorización para su administración, de conformidad con la regla 2.3.6."

f) Para modificar el "Instructivo de trámite para obtener la autorización para destinar mercancías al régimen de recinto fiscalizado estratégico, de conformidad con la regla 4.8.1."

### **Artículo Cuarto**

Se modifica el Anexo 22 "Instructivo para el llenado del pedimento", como sigue:

**I.-** Para adicionar al Apéndice 8 "IDENTIFICADORES", la clave "ED".

**II.**- Para modificar en el Apéndice 17 "CÓDIGO DE BARRAS, PEDIMENTOS, PARTES II Y COPIA SIMPLE, CONSOLIDADOS", el campo 4.Atentamente

La presente Resolución entrará en vigor al día siguiente de su publicación en el Diario Oficial de la Federación, **con excepción de las reglas siguiente**:

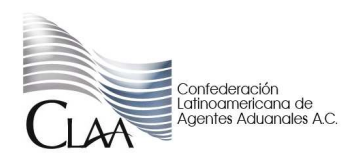

### **CIRCULAR INFORMATIVA No. 012**  CIR GJN MCBL 012.12

**I.** Las reglas 3.1.30. y 3.1.31., entrarán en vigor de manera optativa al día siguiente de su publicación en el Diario Oficial de la Federación, ello acorde a la habilitación paulatina de los sistemas tecnológicos en cada una de las aduanas del país, y a partir del 1 de marzo de 2012 de forma obligatoria en todas las aduanas.

#### Atentamente

Gerencia Jurídica Normativa CLAA carmen.borgonio@claa.org.mx benito.nava@claa.org.mx ali.aristoteles@claa.org.mx